# **МУНИЦИПАЛЬНЫЙ ЭТАП ВСЕРОССИЙСКОЙ ОЛИМПИАДЫ ШКОЛЬНИКОВ ПО ИНФОРМАТИКЕ В 2022-2023 УЧЕБНОМ ГОДУ ДЛЯ УЧАЩИХСЯ 7-8 КЛАССОВ**

## Вариант 1

*Максимальное время выполнения: 180 минут* (общее время на выполнение теоретических и практических заданий) *Максимальная сумма баллов: 100*

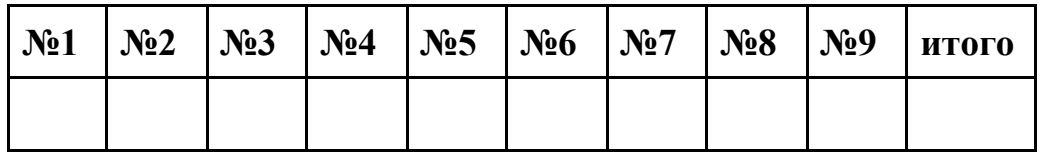

Все ответы и программы необходимо вносить в проверяющую систему:

### **https://official.contest.yandex.ru/contest/ХХХХ/enter (здесь ХХХХ - номер контеста)**

Для решения заданий можно использовать любые программные средства, в том числе Калькулятор, среды программирования: Кумир, PascalABC, Free Pascal, Codeblocks, Python и др.; электронные таблицы MS Office Excel или Open Office Calc и др.

# **1. Представление числа (5 баллов)**

Из заданного числа удалить цифры так, чтобы получилось максимальное число с цифрами в неубывающем (например, такое число 1224) порядке: 32517293027182

**Формат вывода:** записать одно число - ответ на задачу.

# **2. Логика (5 баллов)**

Четверо друзей: Алексей Иванович, Федор Семенович, Валентин Петрович и Григорий Аркадьевич — были как-то раз со своими детьми в парке культуры и отдыха. Они катались на колесе обозрения. В кабинах колеса оказались вместе: Леня с Алексеем Ивановичем, Андрей с отцом Коли, Тима с отцом Андрея, Федор Семенович с сыном Валентина Петровича, а Валентин Петрович с сыном Алексея Ивановича.

Назовите, кто чей сын и кто с кем катался, если ни один из мальчиков не катался со своим отцом.

**Формат вывода:** каждая строчка начинается с имени сына и через тире имени и отчества отца и имени и отчества с кем катался. Например, Леня-Алексей Иванович-Валентин Петрович. Строчки должны быть отсортированы в алфавитном порядке.

## **3. Кодирование, шифр (10 баллов)**

Закодировали буквы русского алфавита (см. рисунок). Замени коды букв слова **ФОРМУЛА** по алгоритму и раскодируй получившиеся числа по этой же таблице кодировок.

- 1. если число простое, то  $+2$
- 2. если оканчивается на 1, то, если двузначное число -15, иначе +29
- 3. если число оканчивается на четную цифру, но не на 2, то, если кратно 4, то +4, иначе +3

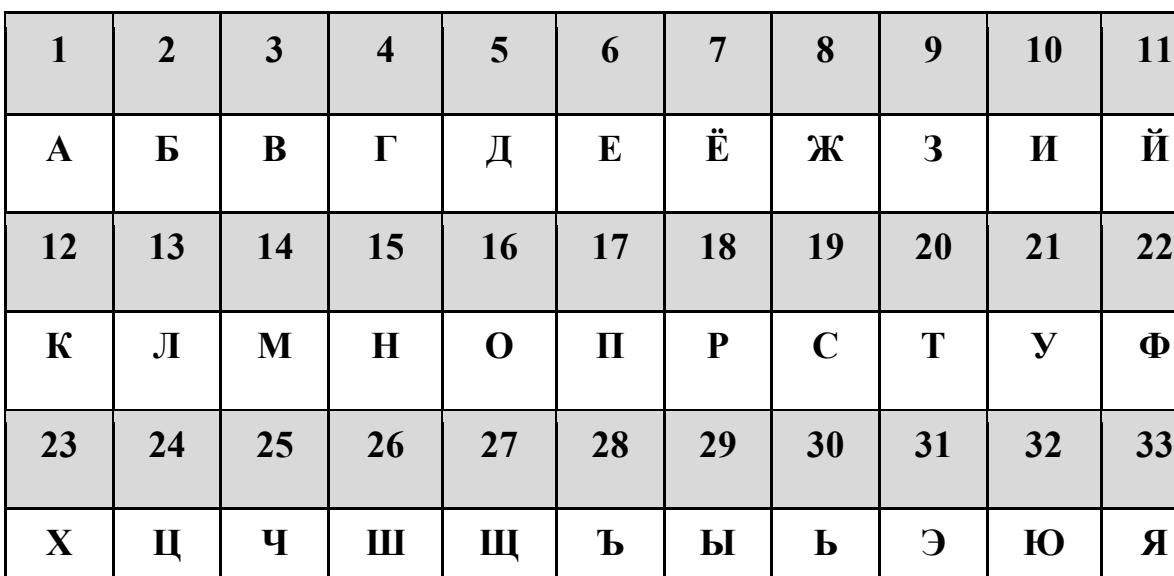

4. остальные коды букв - отгадайте самостоятельно.

**Формат вывода:** вывести получившееся слово заглавными буквами.

### **4. Закономерность (10 баллов)**

Даны две команды исполнителя ЧетНечет:

- 1. если число четное, то поделить на 2;
- 2. если число нечетное, то прибавить 3.

Выполнено 3 команды (какие, заранее неизвестно), после которых получили число 12. Найдите исходное минимальное нечетное число, которое могло быть введено, и восстановите команды.

**Формат вывода:** записать исходное число и через пробел команды, после которых получится заданное число. Например,запись 12 112 - означает, что исходное число 12, а команды, которые будут применены: два раза поделить на 2 и прибавить 3.

### **5. Таблица с монетами (10 баллов)**

Робот на клетчатом поле 4х4 собирает монеты, переходя с левого верхнего угла в правый нижний, включая первую и последнюю клетку, по алгоритму: если число кратно 3, то забираем монеты в кошелек, иначе - оставляем

остаток деления на 3, а остальные монеты забираем. Например, при 9 - Робот заберет все монеты, а при 10 - заберет 9 и оставит 1. Робот двигается строго **вправо** или **вниз** на одну клетку.

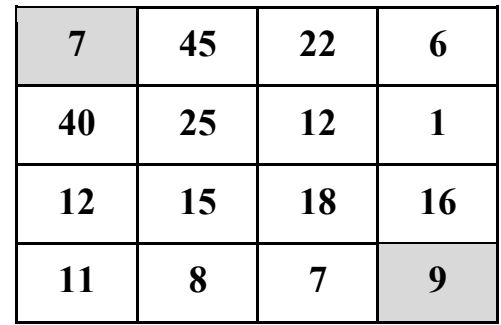

Необходимо определить маршрут, который позволит ему собрать как можно больше монет. Последней строкой укажите набранную сумму монет. **Формат вывода:** с каждой новой строки вывести команду Робота: вниз или вправо (строчными буквами). В последней строке вывести получившееся число - наибольшее количество монет, которое сможет собрать Робот.

## **6. Система счисления (15 баллов)**

Составим все возможные последовательности из четырех букв, используя только буквы латинского алфавита A, B, C, и выпишем их в алфавитном порядке. Вот начало этого списка:

- 1. AAAA
- 2. AAAB
- 3. AAAC
- 4. AABA
- 5. AABB

Определите последовательности, которые будут идти в этом списке под номерами **11, 30, 42, 56, 77.**

**Формат вывода:** В ответе нужно записать пять строк, состоящих из заглавных латинских букв, соответствующих введенным числам.

# **7. Последовательность из нулей и единиц (15 баллов)**

Существует бесконечная последовательность из нулей и единиц, которая получается следующим образом:

- 1. в начале последовательности записана цифра 1;
- 2. затем повторяются следующие действия: к уже выписанной части последовательности дописывается столько же символов, сколько уже выписано до этого, при этом цифры 0 меняются на 1, цифры 1 меняются на 0. То есть к последовательности 1 будет дописан 0, получится 10.
- 3. Затем к последовательности 10 будет дописана последовательность 01, получится 1001.
- 4. Затем к ней будет дописано 0110, получится 10010110.
- 5. Затем получится последовательность 1001011001101001 и т. д.

Требуется выписать последовательность из пяти символов 0 и 1, начиная с **40**-й.

**Формат вывода:** записать только цифры 0 или 1 без кавычек и пробелов.

## **8. Лотерейные билеты (15 баллов)**

Для получения одного билета Тому нужно предъявить 5 жёлтых монет. 10 красных монет можно заменить на одну жёлтую. 15 синих монет можно заменить на одну красную. У Тома сейчас y жёлтых монет, r красных и b синих. Сколько билетов Том может получить?

### **Формат входных данных:**

Три строки входного файла содержат три натуральных числа: y, r и b. Все числа не превосходят 2 $\times 10^9$ .

# **Формат выходных данных:**

Выведите одно неотрицательное целое число — количество билетов, которые может получить Том.

### **Пример входных и выходных данных**

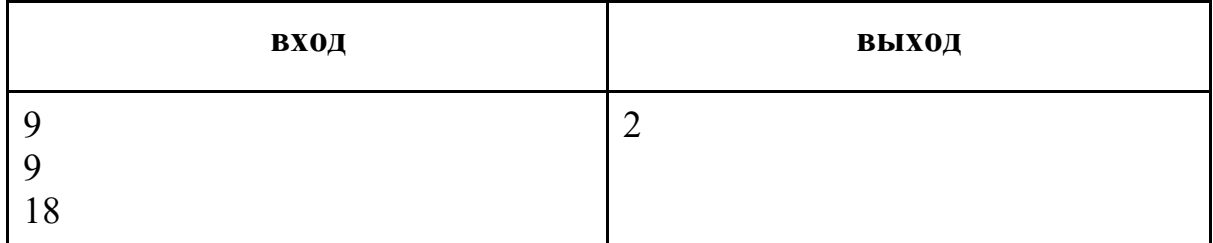

## **9. Наборы пирожных (15 баллов)**

На складе кондитерской фабрики хранятся пирожные трех видов корзиночки, эклеры и картошка. Корзинок A штук, эклеров — B штук, картошки - С штук. Есть неограниченный запас подарочных коробок, в каждую коробку можно положить только пять пирожных. При этом требуется, чтобы в коробке были пирожные всех видов, то есть в одну коробку можно положить:

- 1. две корзинки, два эклера и одну картошку;
- 2. две корзинки, две картошки и один эклер;
- 3. одна корзинка, два эклера и две картошки.

Определите, можно ли упаковать все имеющиеся пирожные в коробки и выведите подходящий способ размещения пирожных по коробкам.

### **Формат входных данных:**

Программа получает на вход три целых числа A, B и С, записанных в отдельных строках (1≤А, В, С≤10<sup>9</sup>).

## **Формат выходных данных:**

Если можно разложить все пирожные по коробкам в соответствии с условием задачи, программа должна вывести три целых числа, соответствующие количеству коробок каждого вида. Если разложить все пирожные по коробкам нужным способом нельзя, программа должна вывести одно число −1.

### **Пример входных и выходных данных**

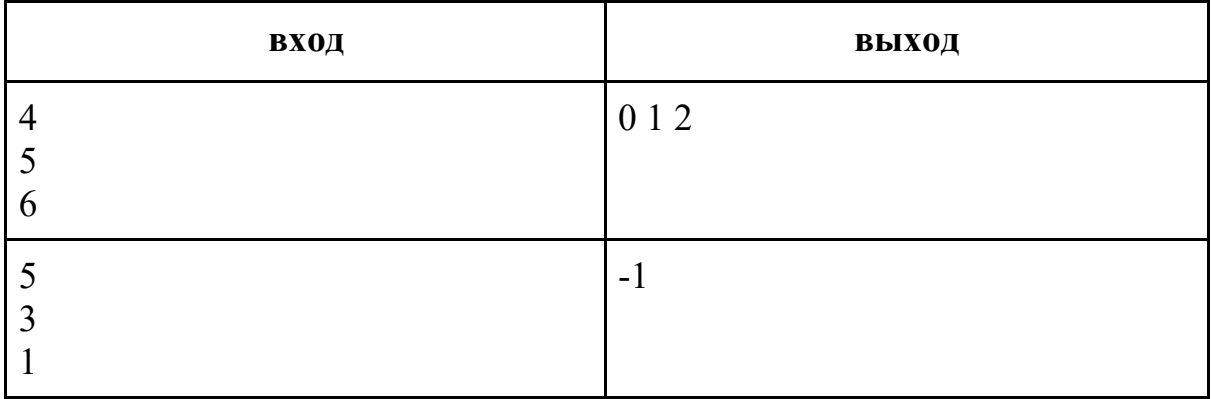

# **МУНИЦИПАЛЬНЫЙ ЭТАП ВСЕРОССИЙСКОЙ ОЛИМПИАДЫ ШКОЛЬНИКОВ ПО ИНФОРМАТИКЕ В 2022-2023 УЧЕБНОМ ГОДУ ДЛЯ УЧАЩИХСЯ 9-11 КЛАССОВ**

#### **Вариант 1**

Время проведения - 235 минут (3 часа 55 минут) Максимальное количество баллов за задачу – 100

Максимальное количество баллов – 400

Особенности проведения - задания практического тура выполняются на компьютерах и сохраняются в отведенные папки. Не допускается использование локальной сети. Для проверки программ используется автоматическая тестирующая система Яндекс.Контест. Интернет-фильтр должен быть настроен только на использование соответствующих адресов и портов. Для авторизации должны быть подготовлены пароли и логины.

Проверяющая система:

## **https://official.contest.yandex.ru/contest/ХХХХ/enter (здесь ХХХХ - номер контеста).**

Ограничение по времени – 1 секунда

Ограничение по памяти – 64Mb

Ввод данных – через стандартный поток ввода или из файла input.txt

Вывод данных – через стандартный поток вывода или в файл output.txt

*Критерии оценивания: за каждый пройденный тест к задаче начисляется балл, который вычисляется по формуле: 100/"количество тестов"*

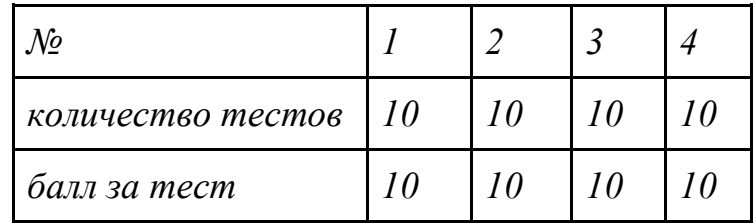

### **1**. **Полевые работы**

«Лютики и разные другие цветочки… А еще картофель и кабачки. Опять же и пчелы…» - такие мысли кружились у главы сельской администрации Егора Ильича, покуда он разбирался с делами и заботами села Степанчиково.

И, конечно, самая важная задача на повестке дня – разобраться с участками сельчан, вокруг которых было множество споров и пересудов. А именно, Егору Ильичу срочно требовалось узнать размеры самого маленького и самого большого участка, а также суммарную площадь всех участков.

И повезло же ему, право, с этой задачей – ведь все участки в этом селе были прямоугольной формы!

### **Входные данные**

На первой строке входного файла записано 1 целое число N,  $1 \leq N \leq$ 10000. Каждая из N следующих строк содержит два целых числа в диапазоне от 1 до 1000, разделенных пробелом – длину и ширину очередного участка.

### **Выходные данные**

Необходимо вывести через пробел 3 числа: суммарную площадь участков, площади самого большого и самого маленького участков.

### **Пример**

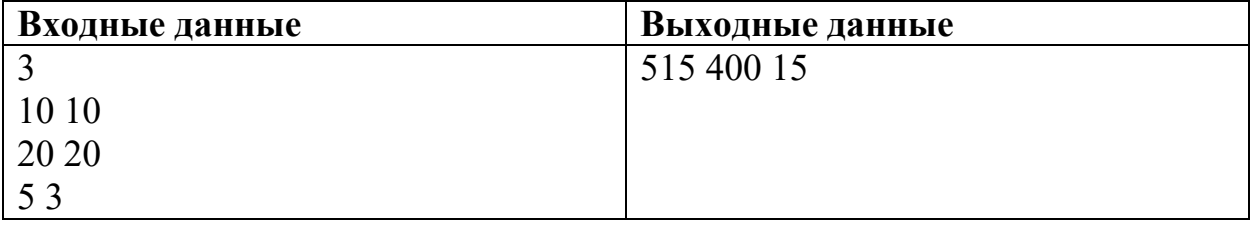

### **2. Как назвать магазин**

Прасковья Ильинична заведует в селе Степанчиково замечательным магазином, где есть и продукты, и различные нужные в быту вещи, и даже детские игрушки. И страсть как хочется Прасковье Ильиничне придумать для магазина красивое и даже мелодичное название, чтобы каждый, прочитавший его, испытал душевную радость.

Прасковья Ильинична приготовила два списка слов: один со словами, которые она считает «красивыми», другой со словами «о природе». Название должно состоять из двух разных слов, и наша творческая заведующая хочет, чтобы, во-первых, оба эти слова были выбраны только из приготовленных списков, а во-вторых, чтобы среди этих двух слов было и «красивое» и «о природе» (возможно это одно и то же слово, возможно разные – в любом порядке).

Помогите определить, удовлетворяет ли возможное название этим строгим правилам.

#### **Входные данные**

На первой строке записаны два целых числа n и m в диапазоне от 1 до 20, разделенные пробелом, – количество слов в каждом из приготовленных списков.

На следующих n строках располагаются по одному в строке слова из первого списка, далее на m строках располагаются по одному в строке слова из второго списка.

Длина каждого слова не превышает 100 символов. Слова состоят из строчных латинских букв.

На последней строке написаны два слова, разделенные пробелом – возможное название магазина.

Длина последней строки не превышает 200 символов

#### **Выходные данные**

**Примеры**

Вывести знак «+» без кавычек, если название подходит, вывести знак «-» без кавычек, если название не подходит.

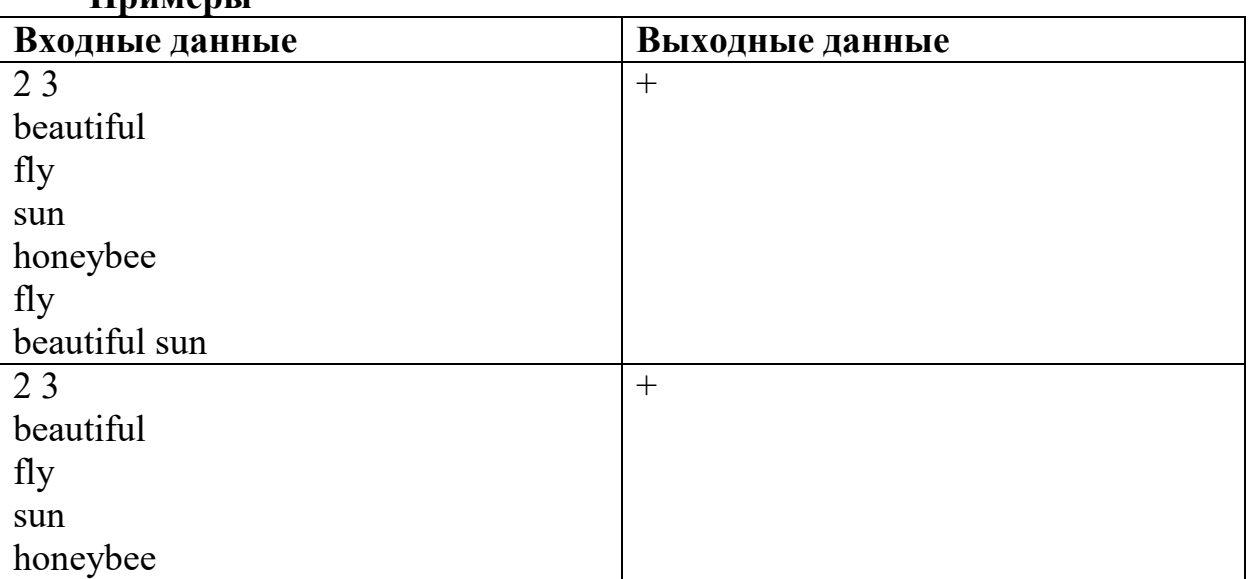

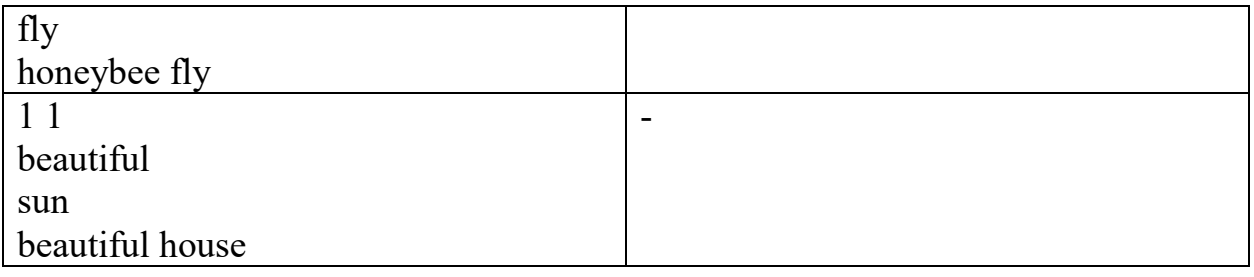

#### 3. **Веселый комбайн**

Сельский комбайнер дядя Паша большой знаток своего дела, а кроме того он человек тонкой душевной организации. Когда дядя Паша управляет комбайном, то всегда старается вести его так чтобы на поле образовывались красивые узоры.

Все квадратное поле в воображении веселого комбайнера разбито на маленькие квадратики, где он и рисует свои узоры. А самая любимая фигура у нашего комбайнера – «цветочек». На рисунке показан цветочек размера 2, у которого каждая сторона проходит по двум воображаемым квадратикам (всего такой цветочек проходит через четыре квадратика, а пятый квадратик – в центре цветочка).

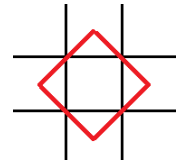

Еще дядя Паша хорошо учился в школе, поэтому ему нравится масштабировать узоры. На рисунке показан цветочек размера 3, у которого каждая сторона проходит по трем воображаемым квадратикам (всего такой цветочек проходит через восемь квадратиков, а внутри цветочка – пять квадратиков).

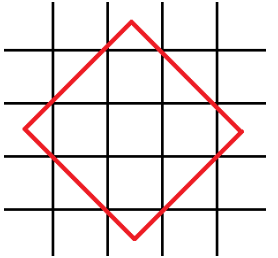

А больше всего дяде Паше нравится, чтобы узоры были симметричными. Поэтому он хочет, чтобы соблюдались следующие правила:

1. Центр каждого цветочка должен лежать на одной из диагональных клеток квадратного поля.

2. Весь рисунок должен быть симметричен относительно обеих диагоналей квадратного поля. Гарантируется что сторона квадратного поля состоит из нечетного числа клеток.

3. Вдоль каждого луча, идущего от каждой угловой клетки к центральной клетке квадратного поля, сначала рисуется цветочек размера 2 (как можно ближе к угловой клетке), потом цветочек размера 3 (в свою очередь как можно ближе к угловой клетке) и т.д.

4. Любые две клетки, по которым проходят стороны двух разных цветочков, не должны соприкасаться по сторонам или иметь общую вершину.

5. Цветочков на узоре должно быть как можно больше.

Например, для поля 9x9 узор будет выглядеть так:

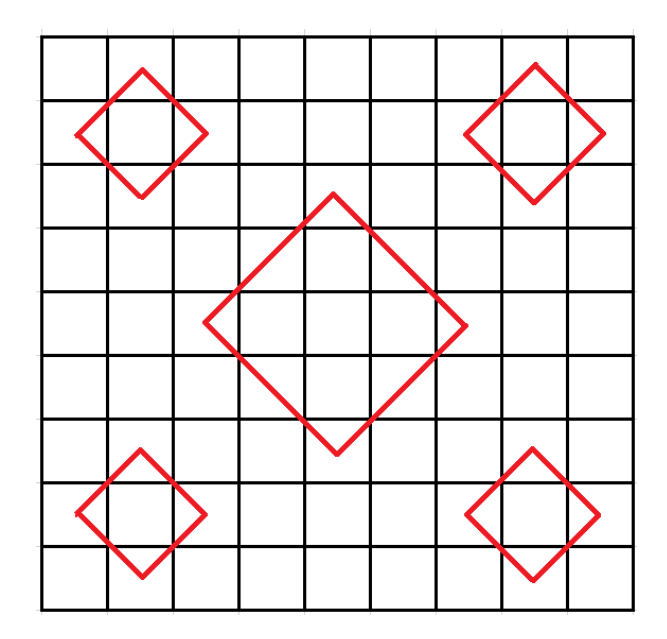

А вот на поле размером 7x7 можно нарисовать только цветочки размером 2, т.к. цветочек размером 3 туда просто не вместится.

## **Входные данные**

В единственной строке входного файла записано одно натуральное нечетное число в диапазоне от 3 до 99 – сторона квадрата.

### **Выходные данные**

Необходимо вывести узор, нарисованный веселым комбайнером, в виде таблицы: 0 означает, что клетка пустая, 1 – что через эту клетку проходит рисунок узора. Разделять символы пробелами не нужно.

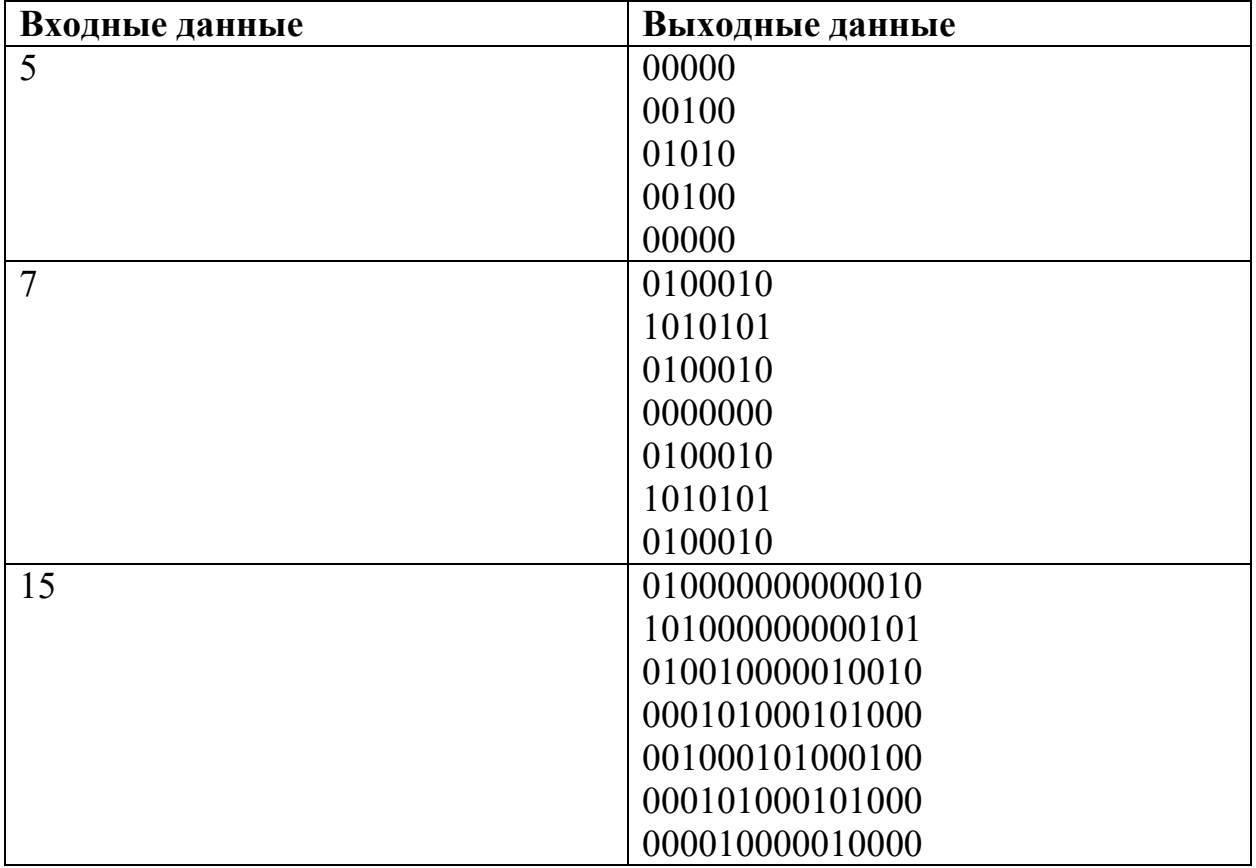

### **Примеры:**

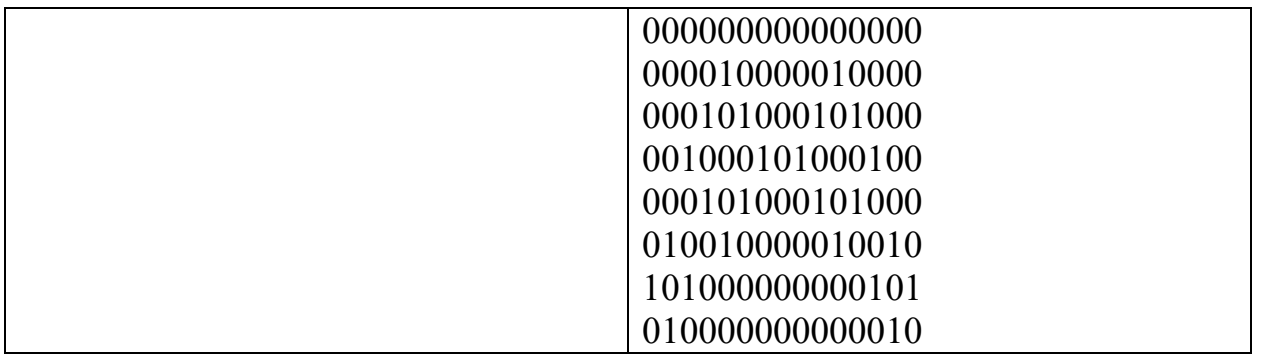

### *Пояснения к примеру*

В первом примере на поле вмещается только один цветочек размера 2. Он располагается посередине поля, так как нужна симметрия относительно обеих диагоналей

Во втором примере симметрично можно разместить либо один узор посередине (это будет цветочек размера 2, так как нужно размещать цветочки по очереди: сначала размера 2, потом размера 3 и так далее), либо 4 цветочка размера 2 по одному в каждом углу квадратного поля. Так как нужно нарисовать как можно больше цветочков, то в итоге рисуем 4 цветочка в углах.

В третьем примере на каждому луче, идущем от каждой угловой клетки к центральной удалось разместить по два цветочка – размера 2 и затем размера 3.

#### **4. Молочная ферма**

Коровы села Степанчиково приносят много молока, гораздо больше чем в соседних деревнях и селах. А все потому что молочник Федор Михайлович включает своим любимым коровам классическую музыку. В прошлом году Вивальди играл, а сейчас вот – Гендель.

Молоко нужно где-то хранить, и у Федора Михайловича есть целый склад бидонов – разной вместимости и разного веса. Стальные потяжелее, алюминиевые полегче, а самые легкие пластмассовые, бидонов каждого типа может быть один или несколько.

И, конечно, хочется, чтобы итоговая масса бидонов была как можно меньше, ведь их потом надо переносить. Надо помочь Федору Михайловичу выбрать нужные бидоны.

#### **Входные данные**

Первая строка содержит два целых числа S и n  $(1 \le S \le 200, 1 \le n \le 20)$  – сколько литров молока нужно разлить по бидонам Федору Михайловичу, и число возможных типов бидонов соответственно.

В каждой из следующих n строк записаны через пробел три числа – вместимость очередного типа бидона (целое число в диапазоне от 1 до 100), его масса (целое число в диапазоне от 1 до 20), количество имеющихся бидонов такого типа (целое число в диапазоне от 1 до 10).

#### **Выходные данные**

Нужно вывести одно целое число – итоговую суммарную массу выбранных бидонов, в которые можно будет налить нужное количество молока. Среди всех возможных наборов бидонов, вмещающих нужное количество молока, следует выбрать тот, суммарная масса бидонов в котором – минимальна. Может оказаться так, что при этом суммарная вместимость набора больше требуемой – такая ситуация допустима (см. примеры).

Гарантируется, что решение всегда возможно.

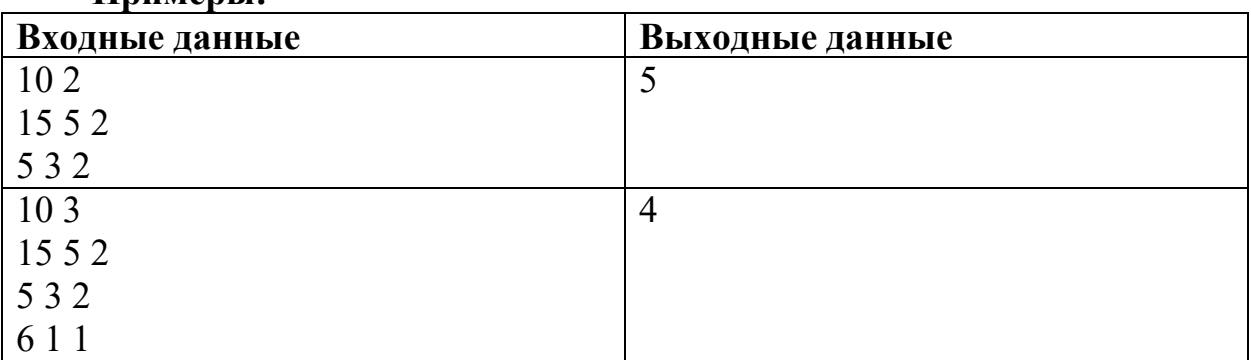

**Примеры:**